### Introducción a

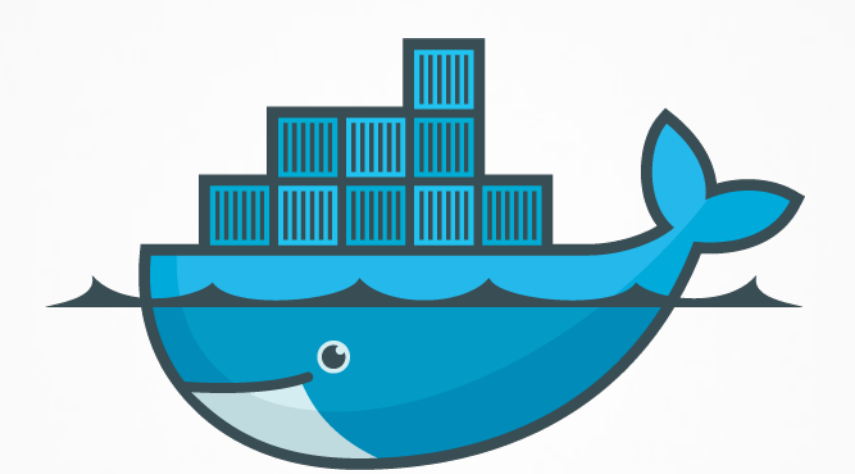

# docker

#### WHY: ¿CUÁL ES EL RETO?

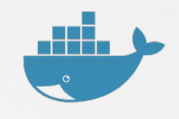

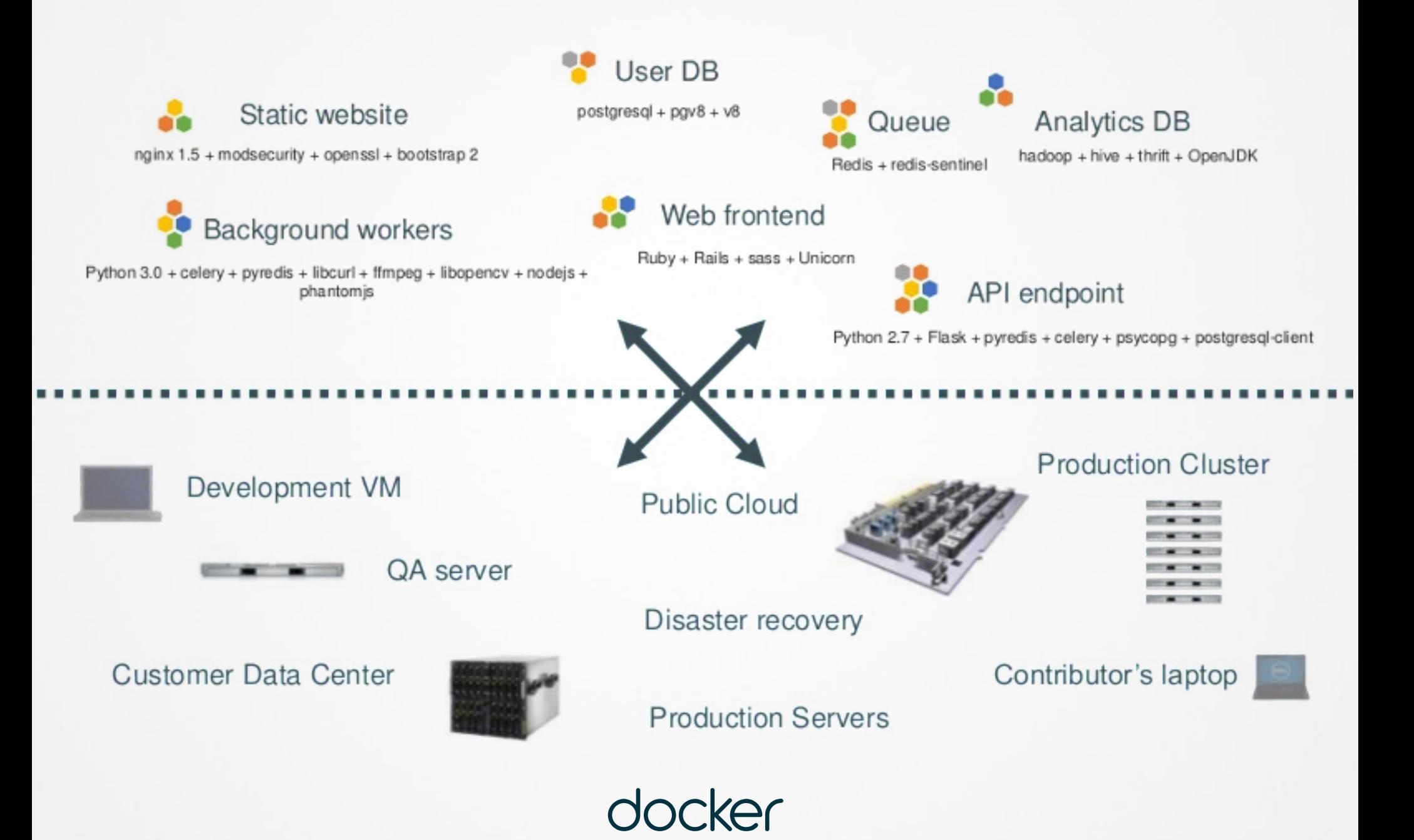

### WHY: ¿CUÁL ES EL RETO?

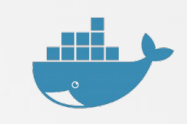

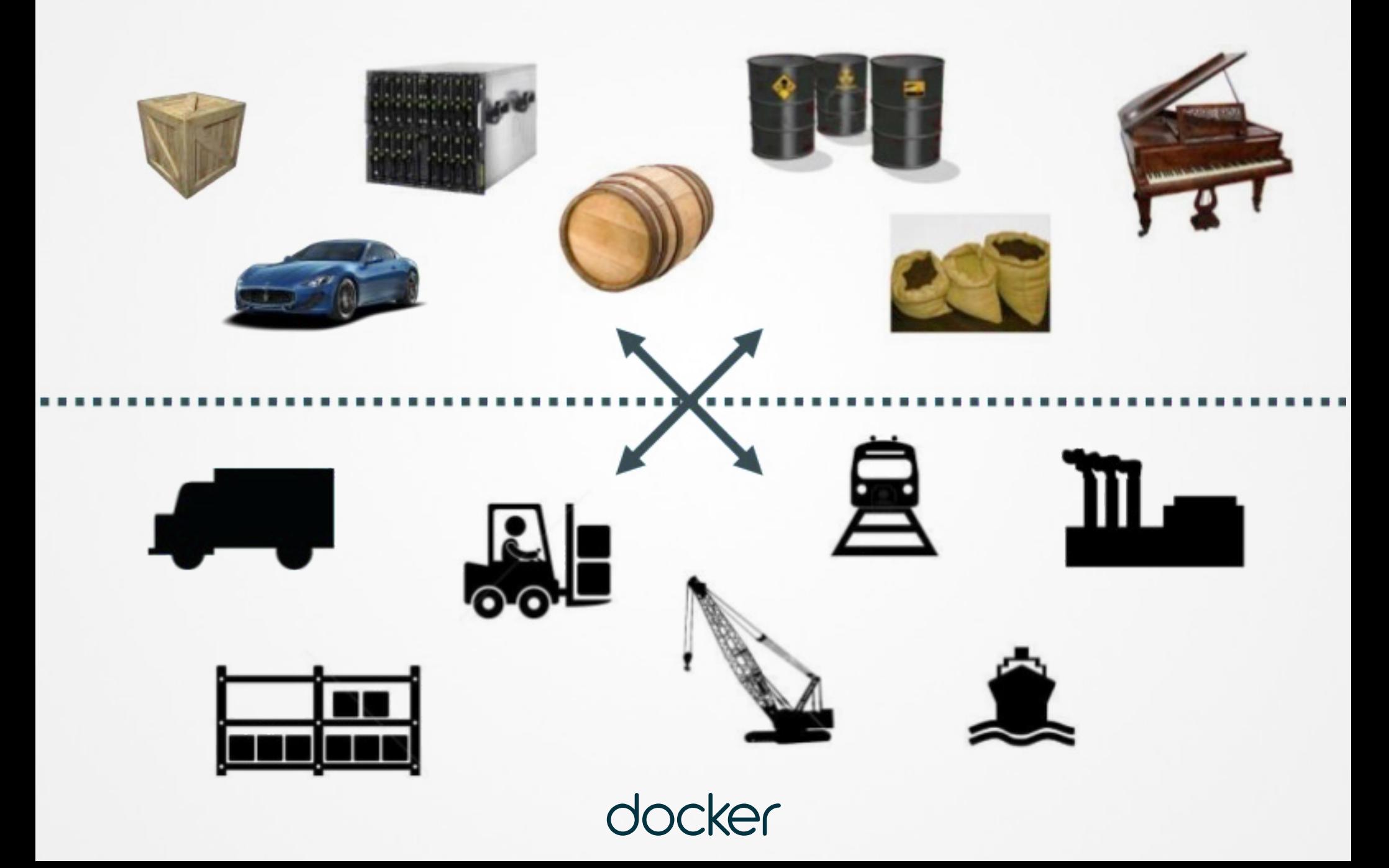

#### **WHY: LA SOLUCIÓN**

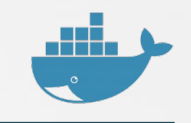

Docker es un motor que permite que encapsular cualquier información y hacerla portátil, autosuficiente y ligera

> ... de forma que se pueda manipular mediante operaciones estándar y ejecutar de manera consistente en cualquier hardware.

 $\overline{\mathbf{C}}$ 

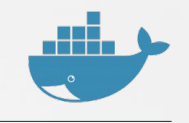

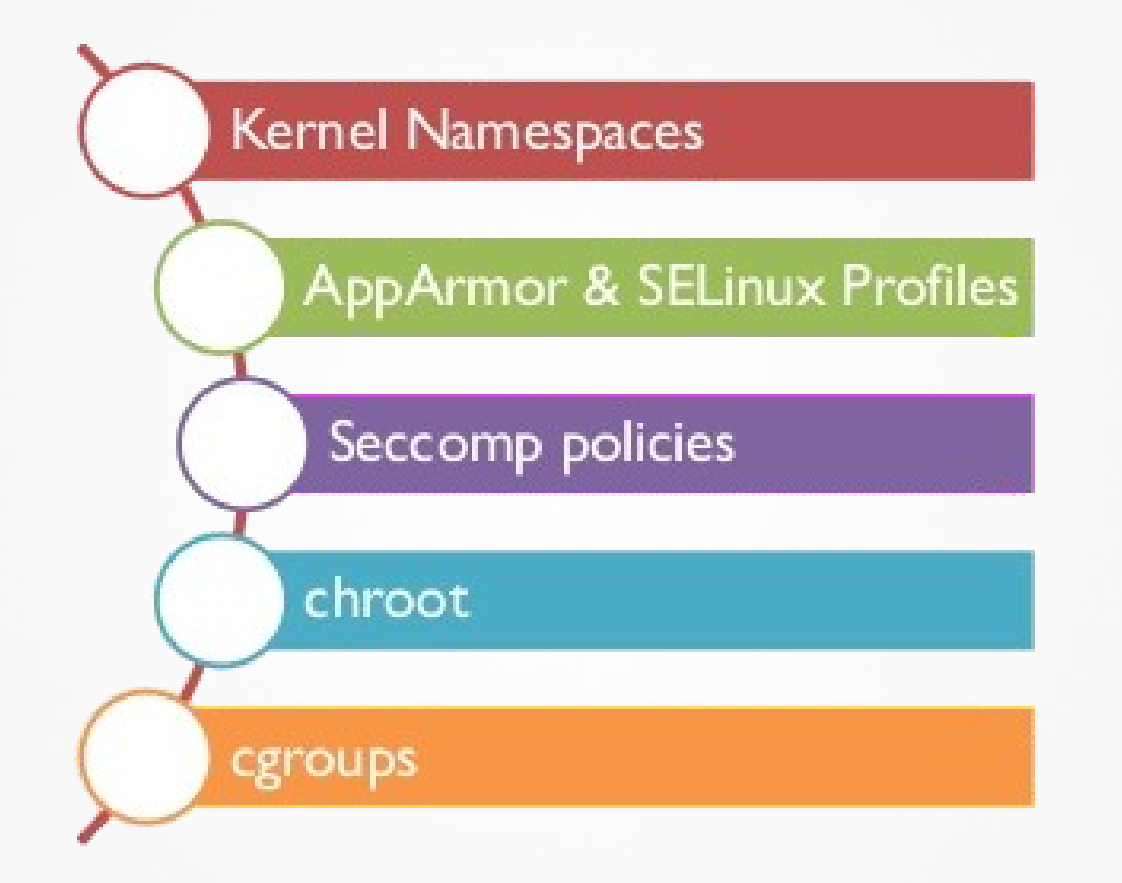

ocker

#### HOW: ARQUITECTURA MÁQUINAS VIRTUALES

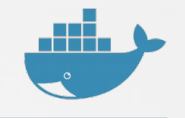

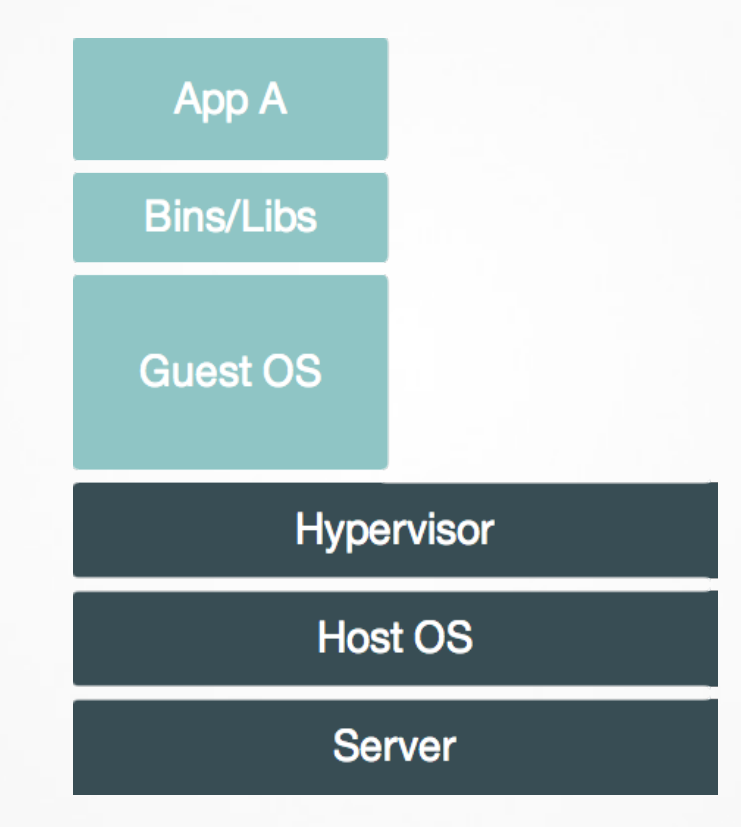

ncker

#### HOW: ARQUITECTURA MÁQUINAS VIRTUALES

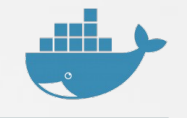

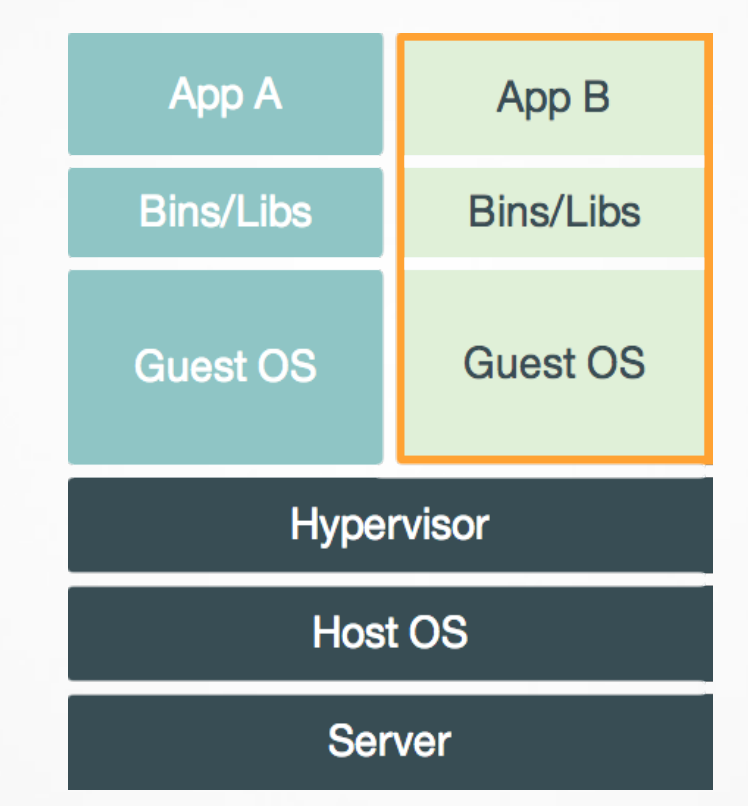

**ncker** 

#### HOW: ARCHITECTURA **docker**

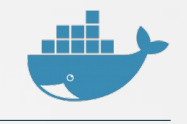

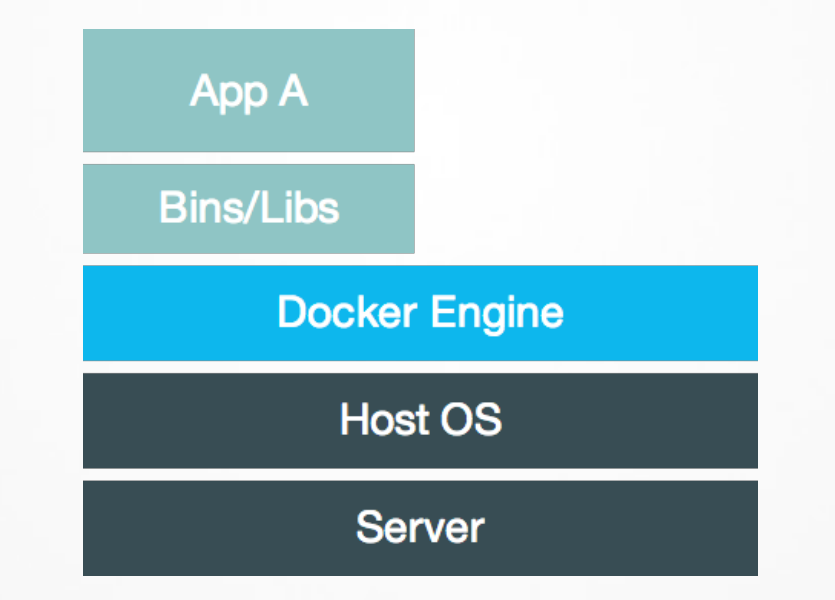

ocker

#### HOW: ARCHITECTURA **docker**

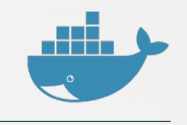

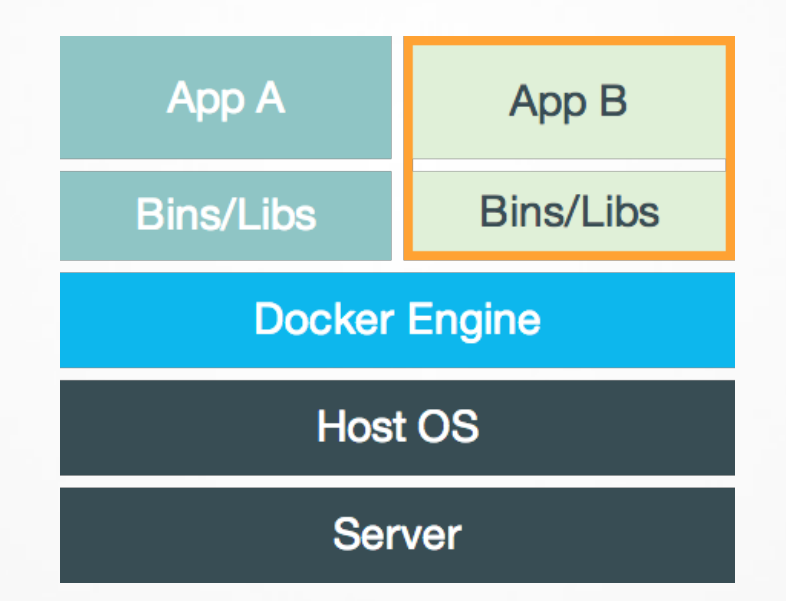

ocker

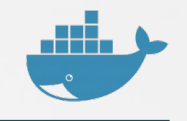

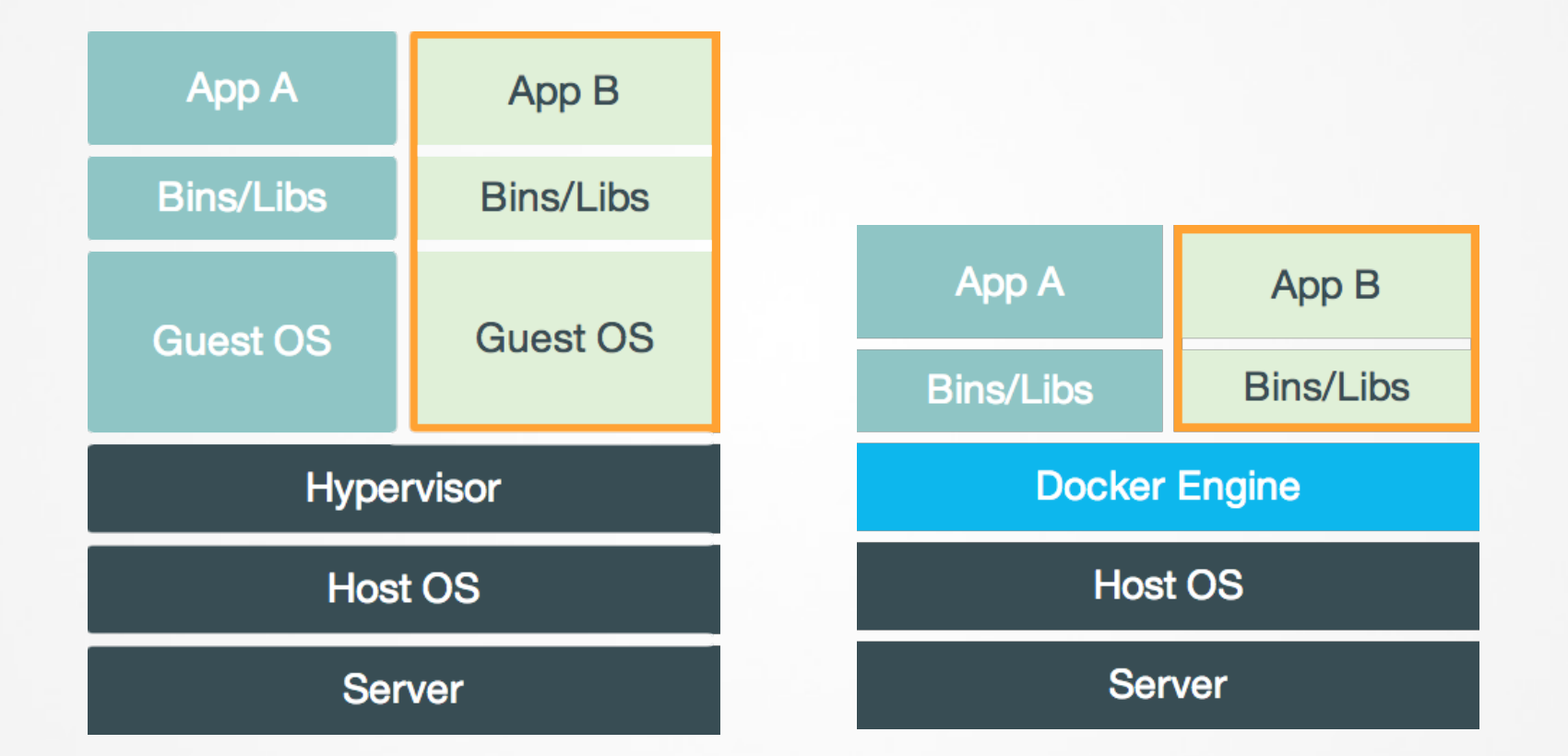

ocker

#### HOW: COMPONENTES **docker**

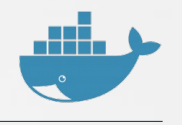

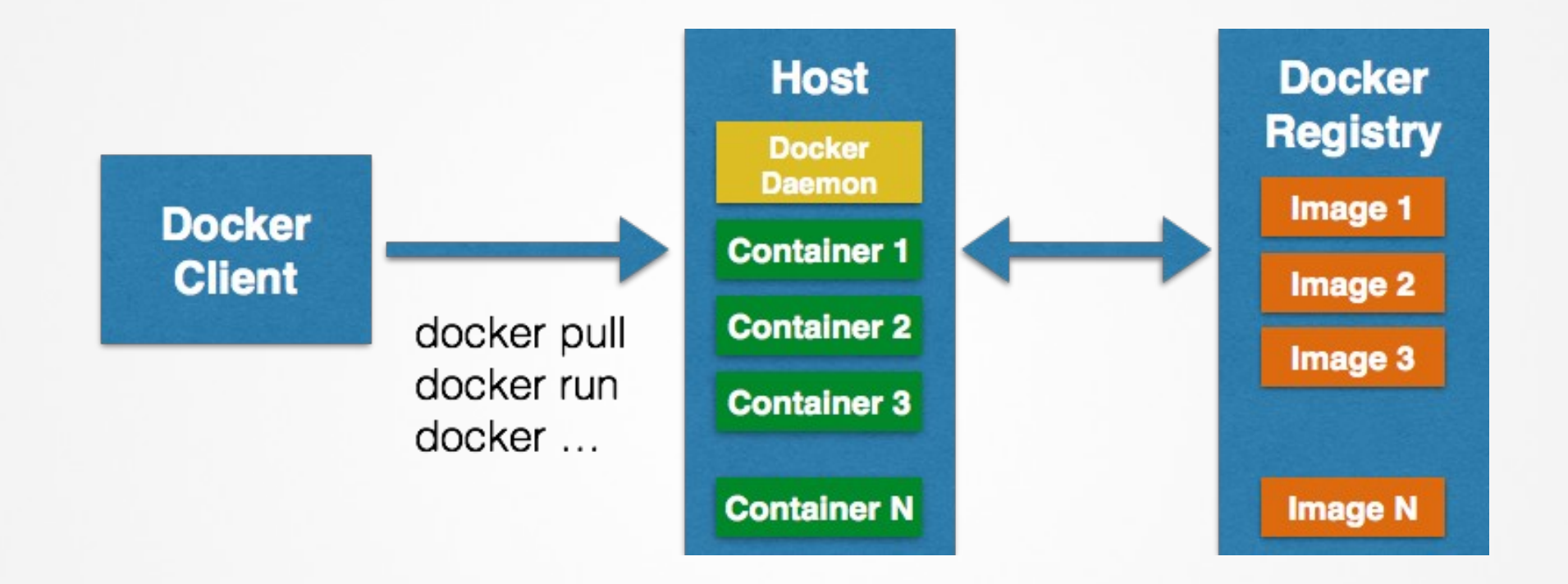

Fuente: http://blog.arungupta.me/getting-started-with-docker/

docker

#### HOW: CONCEPTOS docker

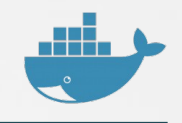

#### Docker Image **IMAGE** contains basic read-only image **READ ONLY** that forms the basis of container **Docker Registry IMAGE IMAGE IMAGE IMAGE** a repository of images which **READ ONLY READ ONLY READ ONLY READ ONLY** can be hosted publicly (like Docker Hub) or privately and behind a firewall **IMAGE IMAGE IMAGE IMAGE READ ONLY READ ONLY READ ONLY READ ONLY IMAGE IMAGE IMAGE IMAGE READ ONLY READ ONLY READ ONLY READ ONLY Docker Container LAYER** LAYER **READ / WRITE** is comprised of a base image with layers that can be swapped **LAYER READ / WRITE LAYER** out so it's not necessary **LAYER LAYER** to replace the entire VM when **READ / WRITE** updating an application **IMAGE READ ONLY CONTAINER** Fuente: http://alandargan.com/using-vagrant-docker/

ocker

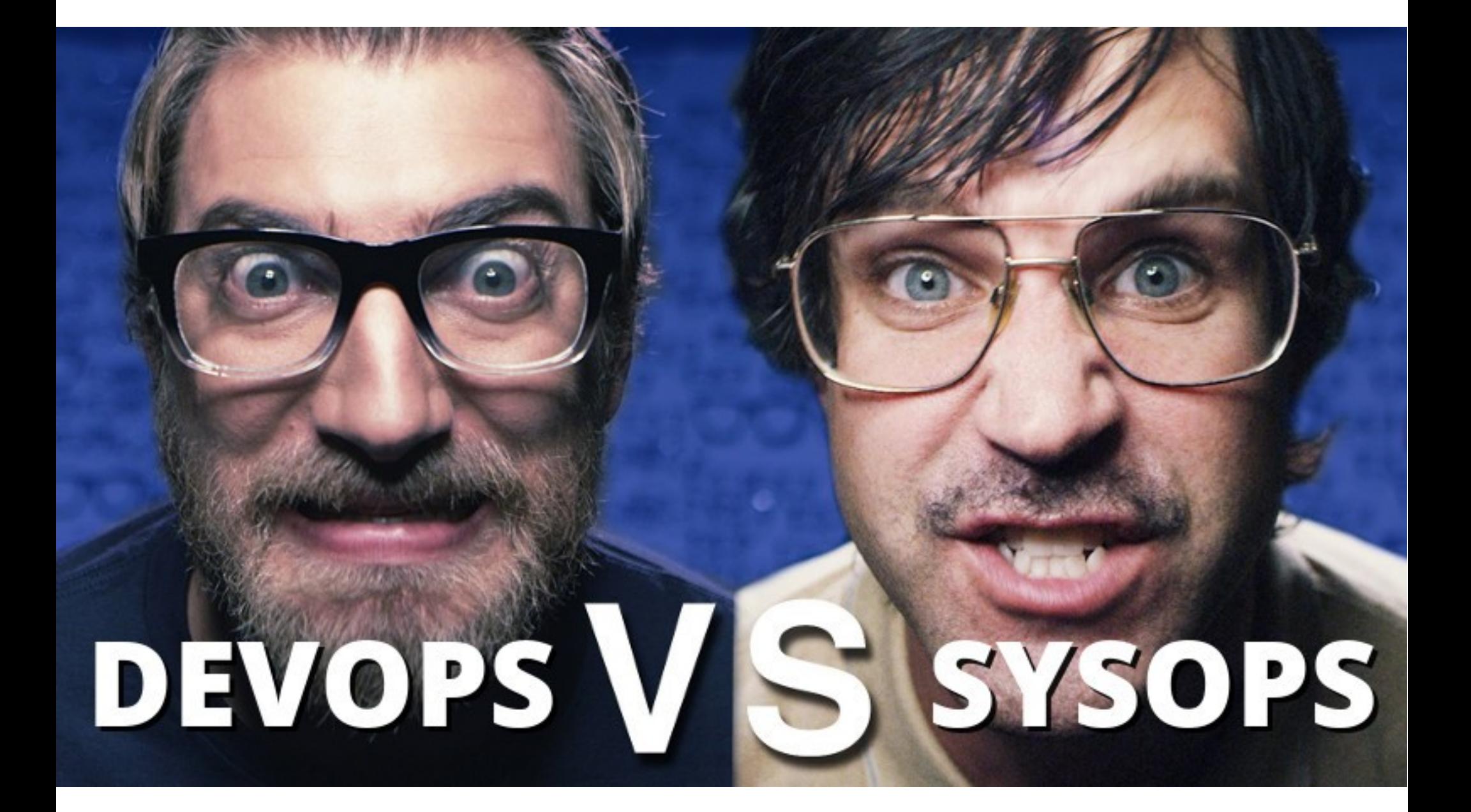

#### WHAT: ¿QUÉ PUEDE HACER **docker** POR TI?

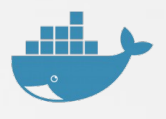

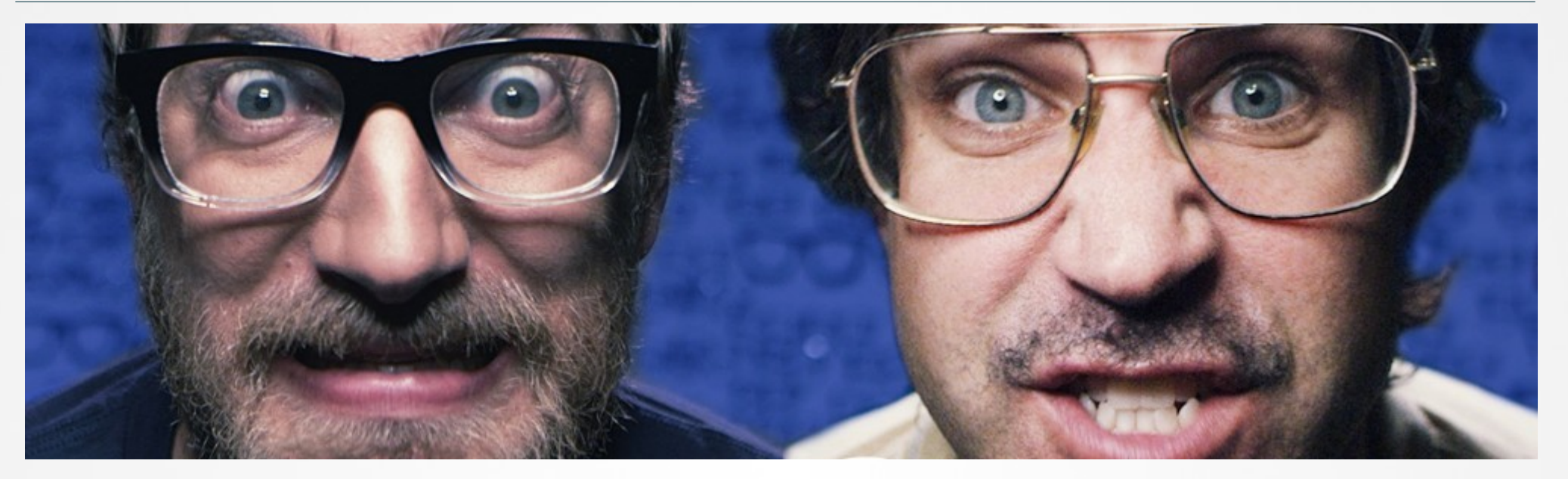

#### Construye una vez, ejecuta en cualquier lugar

- Entorno limpio, seguro y portable para apps.
- Ejecución de cada app de forma aislada en su propio contenedor.
- No tiene que preocuparse de dependencias o paquetes durante la fase de despliegue.
- Automatización de procesos de testing, integración y empaquetado mediante scripts.

#### Configura una vez, ejecuta cualquier cosa

- Elimina inconsistencias entre los entornos de desarrollo, testing y producción.
- Mejora significante de fiabilidad en sistemas de integración continua.
- Debido a que los contenedores son tan ligeros existe una gran mejora de costos, rendimiento, implementación y portabilidad respecto a VMs.

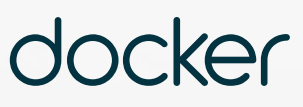

### **¿PREGUNTAS?**

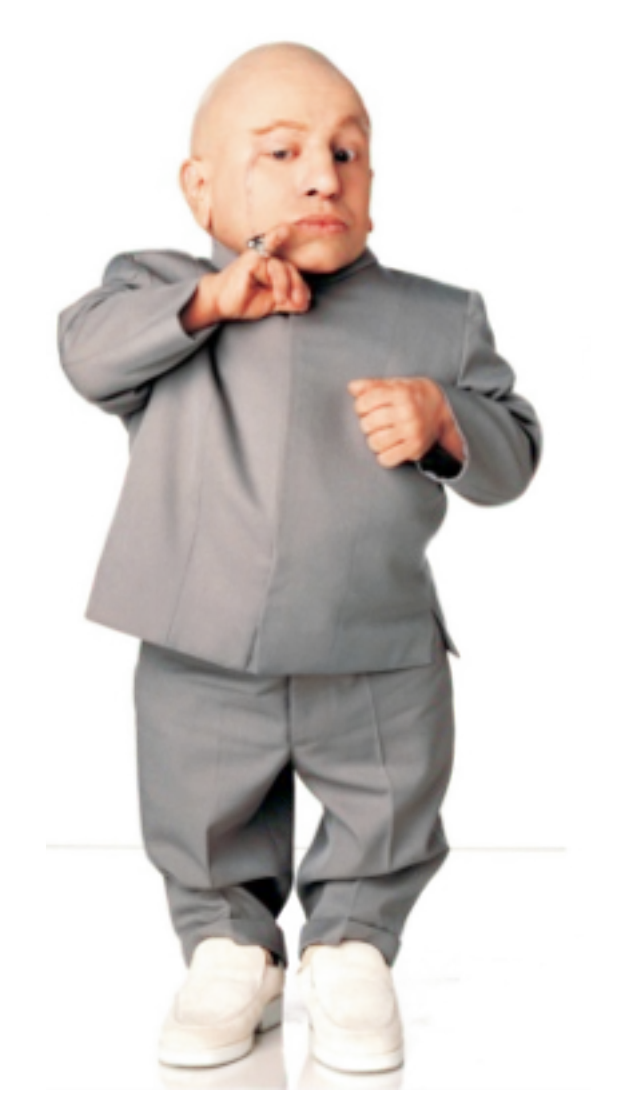

## **PRACTICE TIME**